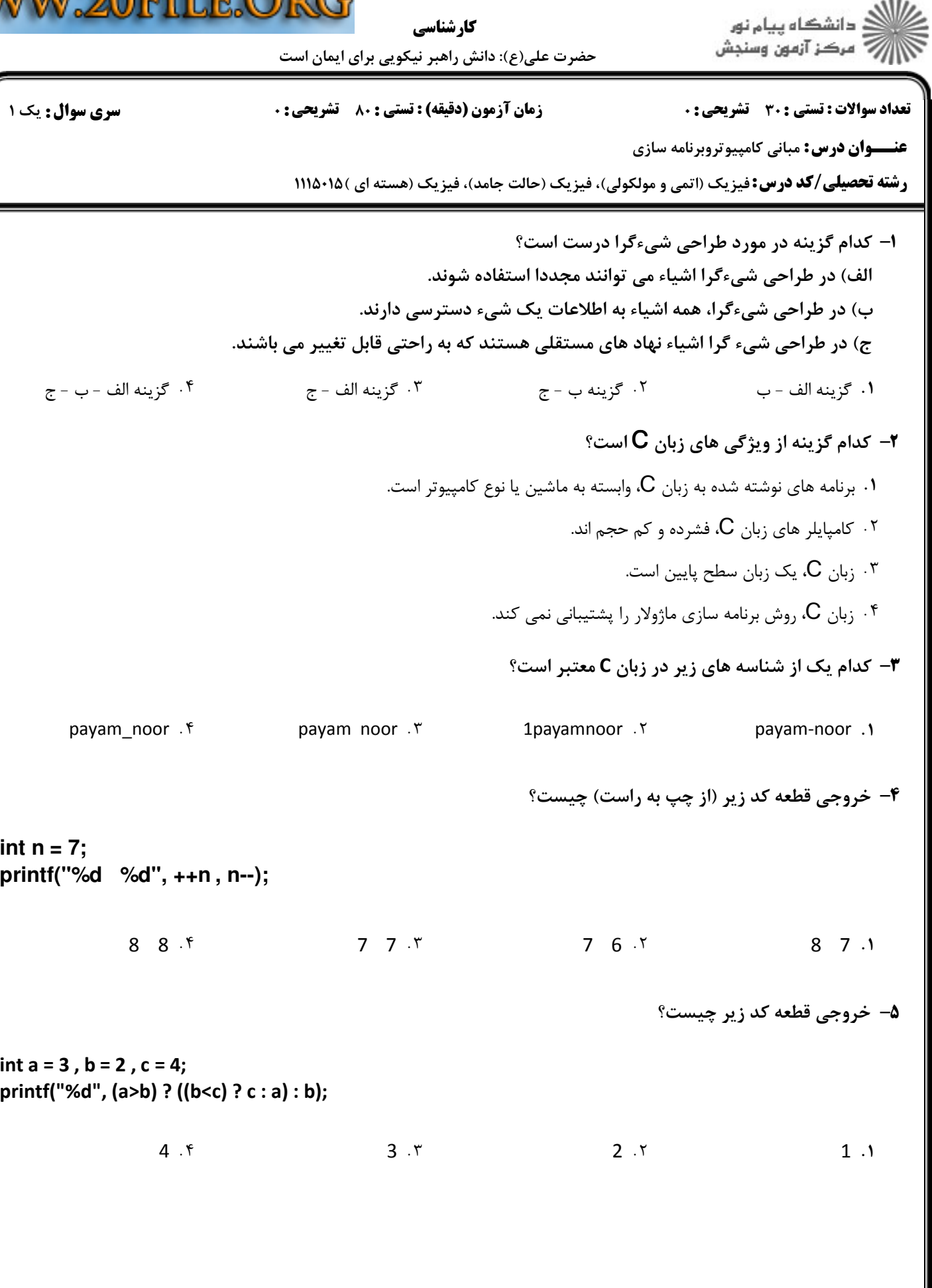

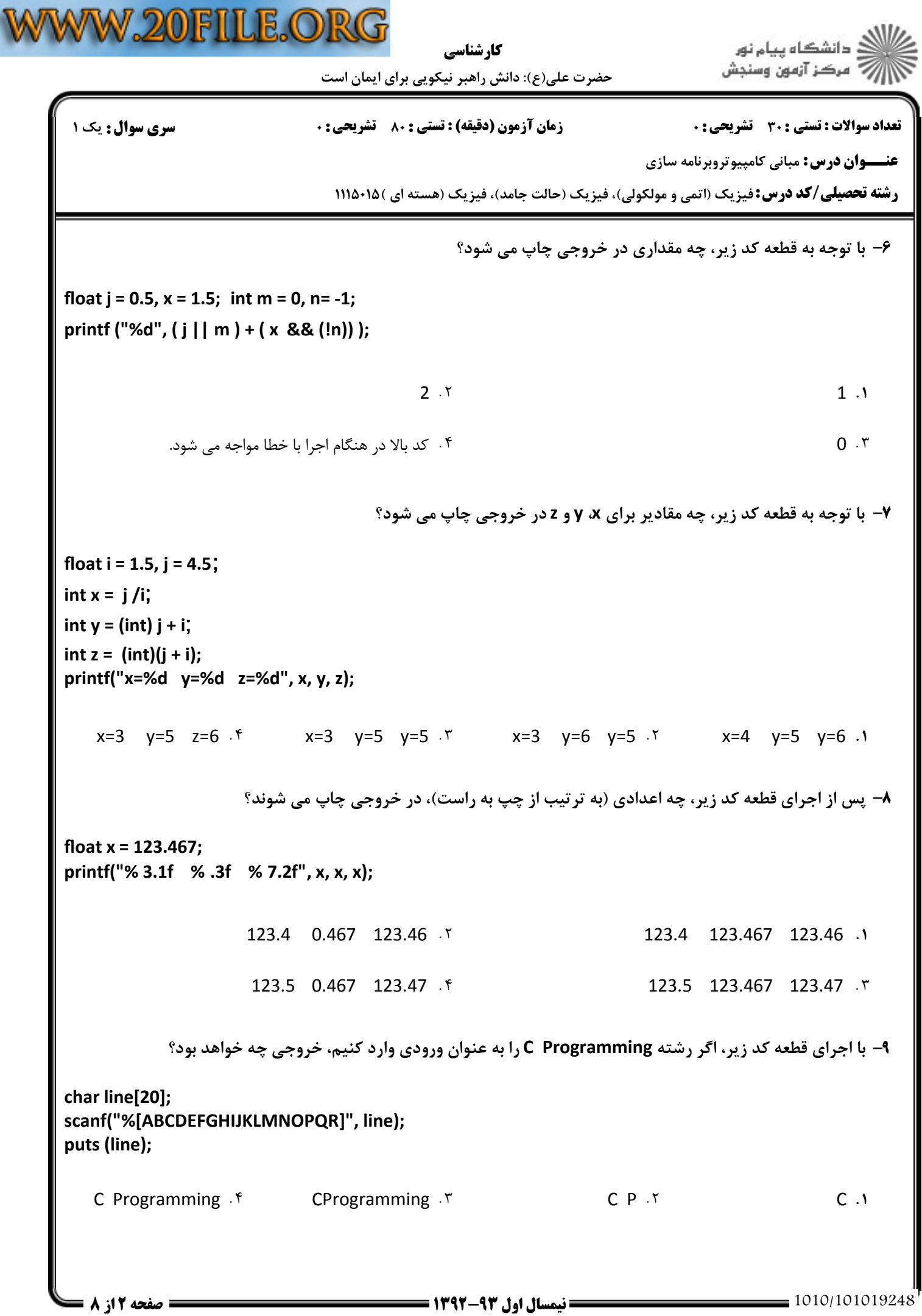

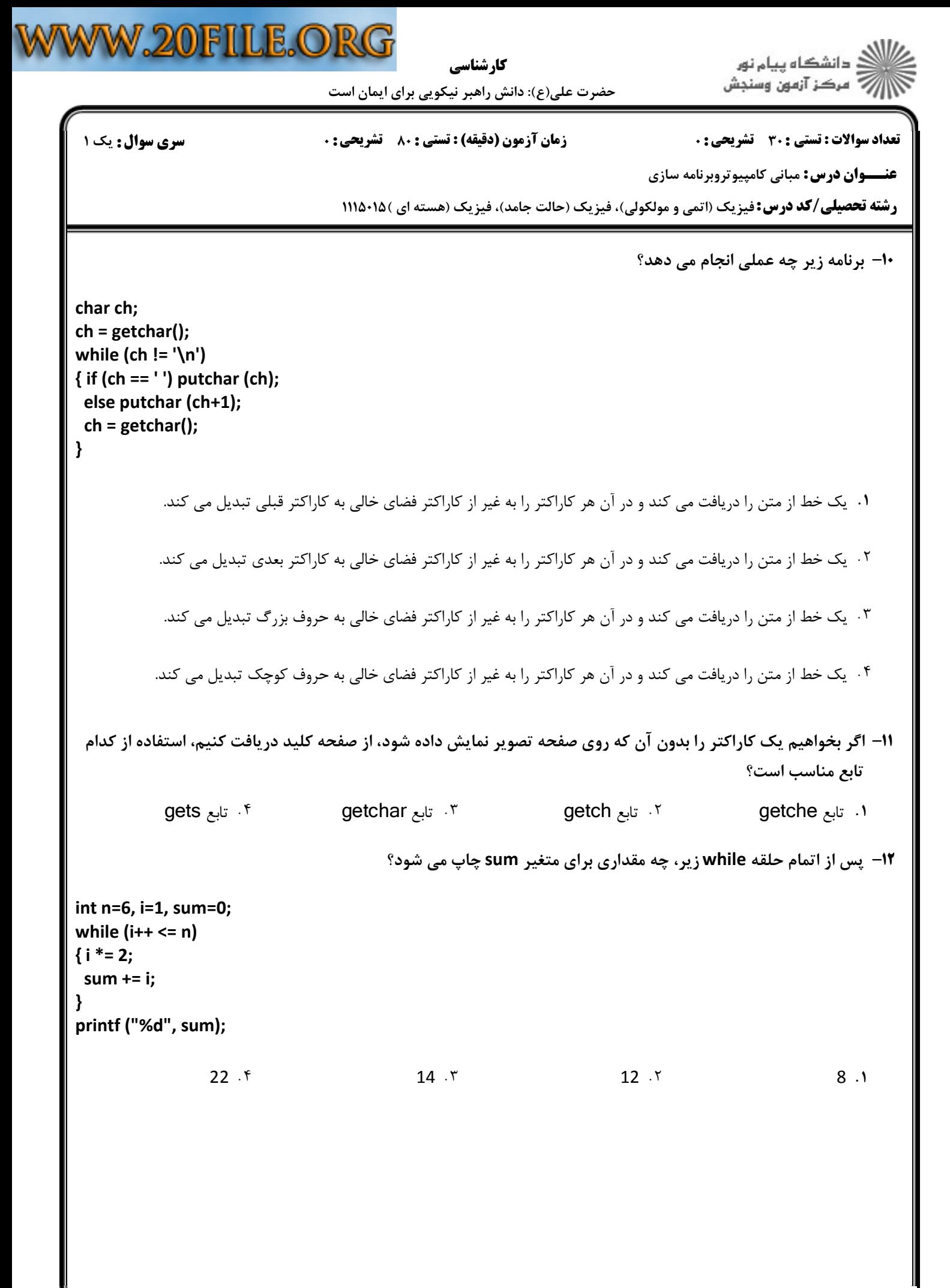

```
WW.20FILE.ORC
                                                         .<br>د انشگاه پيام نور
                                 كارشناسي
                                                        ۔<br>* مرڪز آزمون وسنجش
                      حضرت علي(ع): دانش راهبر نيكويي براي ايمان است
نعداد سوالات : تستي : 30 ٪ تشريحي : .                     زمان آزمون (دقيقه) : تستي : 80 ٪ تشريحي : 0 ٪ سري سوال : يك 1
                                                  عنـــوان درس: مبانی کامپیوتروبرنامه سازی
                       رشته تحصیلی/کد درس:فیزیک (اتمی و مولکولی)، فیزیک (حالت جامد)، فیزیک (هسته ای )۱۱۵۰۱۵ (
  خروجي قطعه كد زير، در صورتي كه اعداد 8 6 2‐ 7 1‐ 4 (به ترتيب از چپ به راست) به عنوان ورودي دريافت شود،
13
-
                                                                چيست؟
int i,x, n=4, s=0;
for (i=0; i<n; ++i)
{ scanf ("%d",&x);
 if (x < = 0) continue;
 s += x:
}
printf("%d", s);
              . . . .
                                 17.7 11.114 \cdot 8 \cdot 714. f 8. r 17. r 11خروجي قطعه كد زير، به ازاي 4=n چيست؟
14
-
switch (n)
{
case 3:
case 5:
case 7: n ‐= 4;
case 2:
case 4:
case 6: n += 5;
break;
default: n ‐= 2;
}
printf("%d", n);
              7.7 2.7 0.2.7 0.1
            9.5 7.5
            9 7 2 0
  1۵− اگر قطعه كد زير، رشته physics92 را به عنوان ورودي، دريافت كند، مقدار i پس از اتمام اجراي برنامه چه خواهد بود؟
char ch; int i=0;
while ((ch = getchar()) := \ln){ if (ch >= '0' && ch <= '9') i‐‐;
 else if (ch >= 'a' && ch <= 'f') i=0;
 else i++;
}
printf("%d", i);
              -2.7 -1.7 0.
                                 -1.7 0.1
            4.94 \cdot 5 -2 \cdot 7 -1 \cdot 7 0
  1010/101019248 1392-93 نيمسال اول 4 از 8 صفحه
```

```
W.20FILE.ORC
                                                                                               :<br>- دانشڪاه پيا<mark>م نور</mark><br>- مرڪز آزمون وسنجش
                                                       كارشناسي
                                     حضرت علي(ع): دانش راهبر نيكويي براي ايمان است
 نعداد سوالات : تستي : 30 ٪ تشريحي : .                     زمان آزمون (دقيقه) : تستي : 80 ٪ تشريحي : 0 ٪ سري سوال : يك 1
                                                                                    عنـــوان درس: مبانی کامپیوتروبرنامه سازی
                                       رشته تحصیلی/کد درس:فیزیک (اتمی و مولکولی)، فیزیک (حالت جامد)، فیزیک (هسته ای )۱۱۵۰۱۵ (
                                                                                    تابع زير چه عملي انجام مي دهد؟
16
-
void func (int x, int y)
{x = x + y;}y = x - y;
 x = x - y; printf ("%d %d", x , y);
}
        عدد بزرگتر x را با عدد كوچكتر y جايگزين مي كند. عدد كوچكتر x را با عدد بزرگتر y جايگزين مي كند.
 &
. .
                                                      ۰۴ جای ده عدد x و l, v و x اراهم عوض می کند.
              جاي دو عدد x و y را باهم عوض مي كند. جمع و تفاضل دو عدد x و y را چاپ مي كند.
 با توجه به قطعه كد زير، فراخواني تابع display كه براي نمايش عناصر آرايه استفاده مي شود، در خط (?) به چه صورت درست است؟
17
-
void display(int[]);
void main()
{
int a[5], i;
for (i=0; i<5; i++) a[i] = i;
 (?)
}
void display (int a[])
{
int i;
for (i=0; i<5; i++) printf ("%d", a[i]);
}
           display (a); \xi, display (at and the display (at all); display (at all); display (int at all); display (int at a
          display (a); \cdot f display (a[5]); \cdot r
                                                         پس از اجراي تابع بازگشتي زير، خروجي به ازاي 5=n چيست؟
18
-
int func (int n)
{
if (n<1) return (n‐1);
else return (n + func (n‐2));
}
                        9.7 8.7 7.8.7 7.1
                   10 \cdot \sqrt{9} \cdot \sqrt{7}10 \cdot \binom{6}{10} \binom{6}{10} \binom{7}{10} \binom{8}{10} \binom{8}{10} \binom{7}{10} \binom{8}{10} \binom{7}{10} \binom{7}{10} \binom{8}{10} \binom{7}{10} \binom{7}{10} \binom{7}{10} \binom{7}{10} \binom{7}{10} \binom{7}{10} \binom{7}{10} \binom{7}{10} 1010/101019248 1392-93 نيمسال اول 5 از 8 صفحه
```
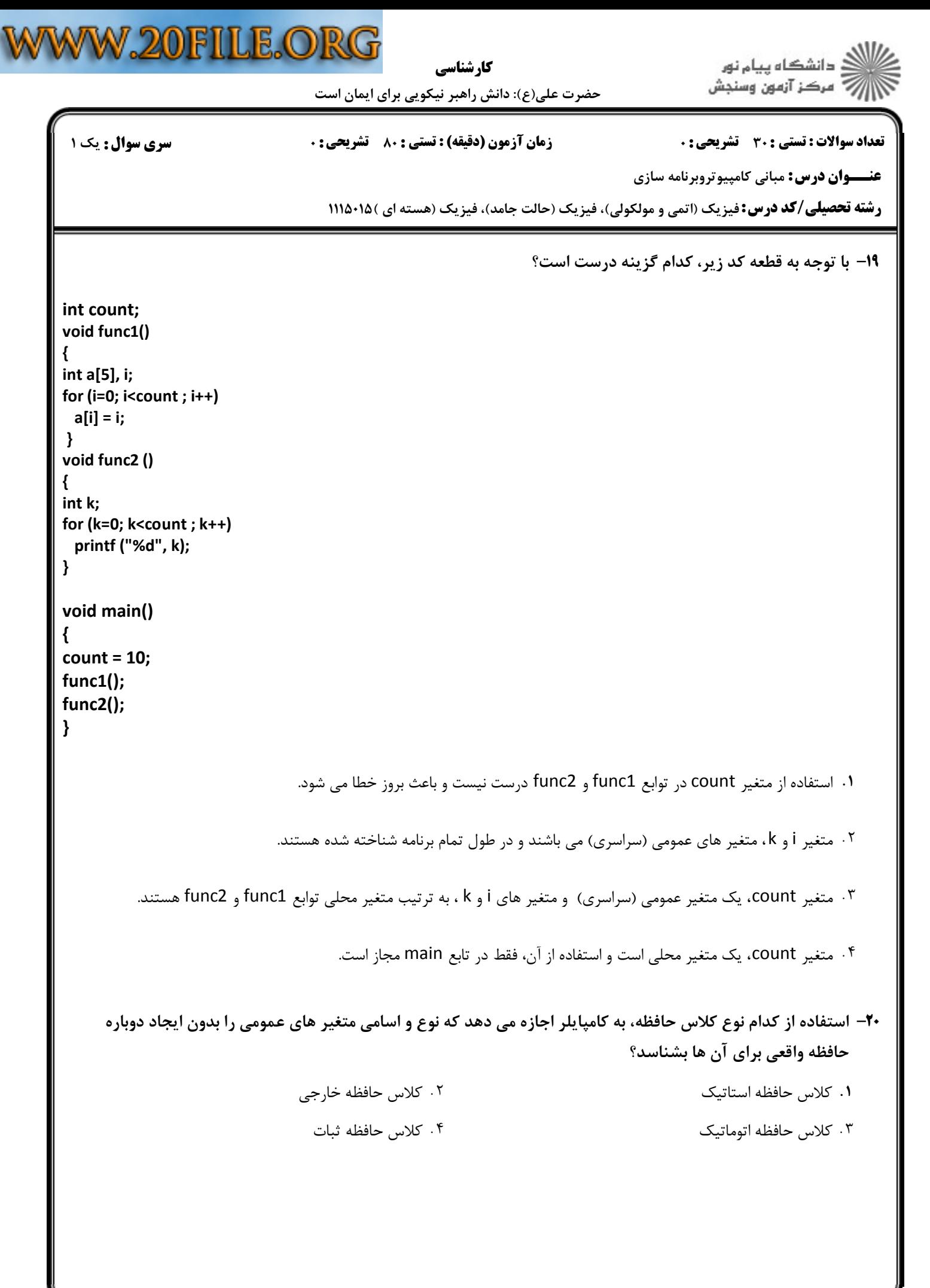

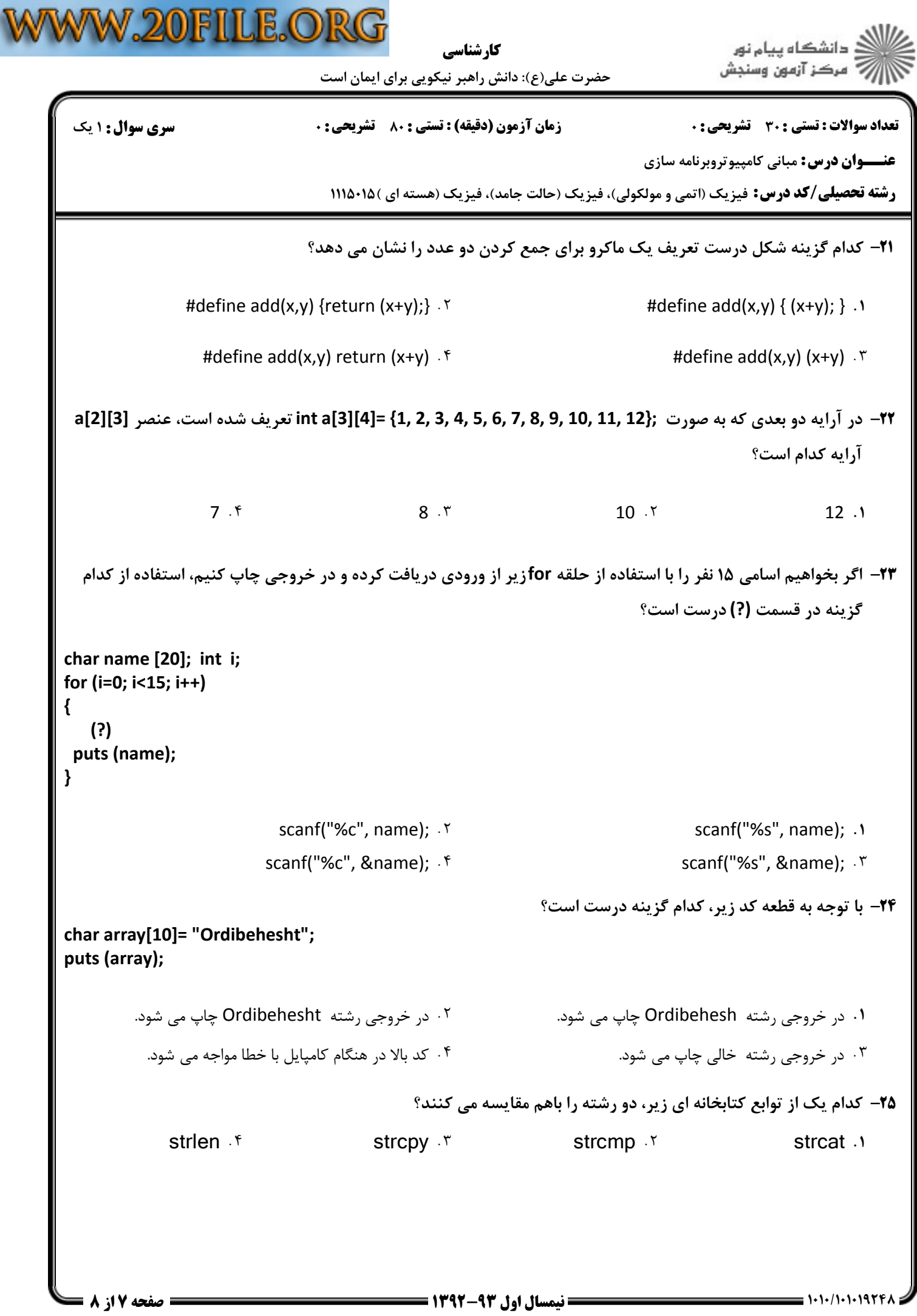

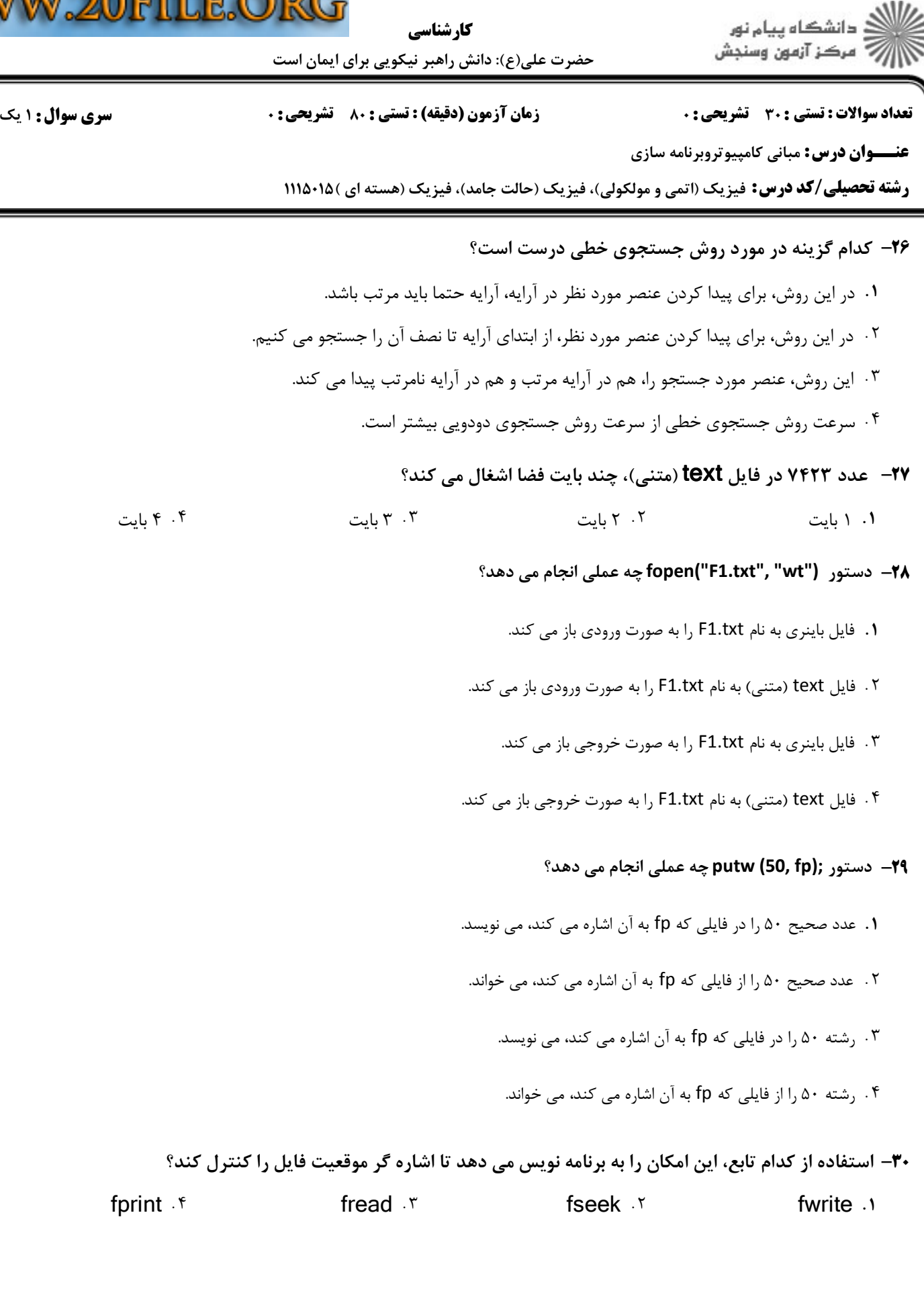